# Tietokone — mitä hyötyä siitä on?

Panu A. Kalliokoski

#### Sisältö

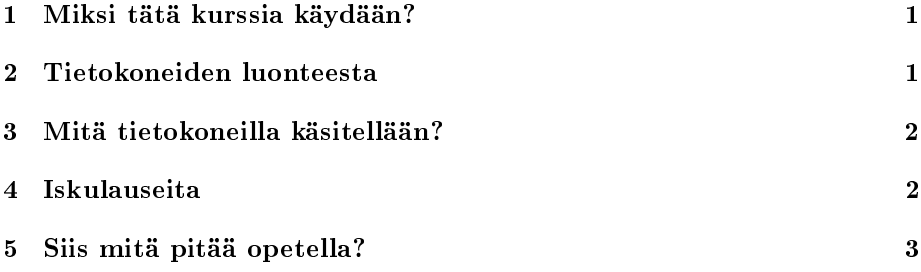

### 1 Miksi tätä kurssia käydään?

Koska teidän on pakko.

Tarkemmin sanoen, koska tarvitsette tietokoneita hommissa, joita teette.

Vielä tarkemmin sanoen, koska tietokoneista on hyötyä.

Mutta miksi tietokoneista on hyötyä? Tämä on vaikea kysymys. Useille ihmisille tietokoneista ei ole mitään hyötyä, vaan pikemminkin haittaa. Te käytte tätä kurssia, ei siksi, että tietokoneet ovat tulevaisuuden juttu, eikä siksi, että tietokoneita tarvitaan nykyään suunnilleen joka työpaikassa — vaan siksi, että tämän kurssin tarkoitus on tehdä tietokone teille hyödylliseksi. Ei laitteeksi, jota tarvitsette puhtaaksikirjoittamiseen ja joka tuhoaa parin tunnin työn kaatuessaan tai parin viikon työn seotessaan, vaan laitteeksi, jota te komennatte ja josta te tiedätte, mitä sillä teette.

# 2 Tietokoneiden luonteesta

Tärkein asia, joka täytyy sisäistää tietokoneiden ymmärtämiseksi, on se, että ne ovat tyhmiä. Tietokoneiden tyhmyys ei ole samanlaista kuin ihmisten tyhmyys: ihmiset tekevät virheitä, tietokoneilla ei sen sijaan ole hajuakaan siitä, mitä niiltä edes odotetaan.<sup>1</sup> Tietokoneet ovat siis paljon, paljon pässimpiä kuin pässeinkään ihminen. Niiden vahvuus on aivan toisaalla.

Tietokoneiden vahvuus on se, että ne osaavat noudattaa ohjeita väsymättä. Ohjeet niille annetaan monella eri tavalla: hiiren painalluksilla, näppäimen painalluksilla, kirjoittamalla komentoja. Juuri väsymättömyys on tietokoneen

 $^1$ Itse asiassa tämän lisäksi tietokoneohjelmissa on virheitä, jotka aiheuttavat, että ne silloin tällöin toimivat toisin kuin mikä niiden tarkoitus on. Näidenkin virheiden tekijä on ihminen (ohjelmoija) ja niiden todentuminen johtuu tietokoneen uskomattomasta kyvystä jästipäisesti noudattaa virheellisiä ohjeita.

tärkein piirre. Jos havaitset tekeväsi tietokoneella jotain puuduttavaa ja toisteista, olet todennäköisesti ottanut tietokoneen hommia itsesi tehtäväksi, sillä juuri tietokone pystyy tekemään toisteiset ja puuduttavat tehtävät valittamatta. Todellinen tietokoneen käyttötaito on taitoa teettää tylsät hommat tietokoneella.

Jotta tietokoneiden potentiaalin (kyvyn noudattaa ohjeita) pystyisi hyödyntämään, niille on osattava antaa ohjeita. Tämä taas merkitsee jonkinlaista ymmärtämystä siitä, mitä tietokoneessa tapahtuu  $-$  mikä puolestaan merkitsee konkreettista suhdetta siihen, mitä tietokoneilla käsitellään.

## 3 Mitä tietokoneilla käsitellään?

Tietokoneilla käsitellään tietoa. Tämän hämmentävän itsestäänselvyyden sisällä on valtavia käsitteellisiä ongelmia. Suurin osa tietokoneiden käyttäjistä ei nimittäin ole ollenkaan selvillä, mitä se tieto on, jota he tietokoneella käsittelevät.

Otetaanpa esimerkki. Yksi tyypillinen tieto, jota tietokoneessa käsitellään, on *dokumentti*. Kun dokumentin "avaa", todellisuudessa käynnistyy ohjelma, joka lukee dokumentin sisällön ja tulkitsee sen ruudulle. Koska tämä on ainoa näkymä, jonka tavallinen käyttäjä saa dokumenttiinsa, monet ajattelevat, että ruudulla näkyvä kuva on heidän dokumenttinsa. Mutta todellisuudessa dokumentti on ohjelmasta erillinen ja saattaa näyttää erilaiselta eri ohjelmilla tarkasteltuna — tai jopa samalla ohjelmalla, mutta eri ympäristössä tarkasteltuna (tarjolla olevat kirjasimet jne.).

Unixissa tiedon kanssa ollaan suorempaan tekemisissä.<sup>2</sup> Tieto on tyypillisesti tietyssä, hyvin määritellyssä muodossa, ja sitä käsitellään kaikenlaisilla eri ohjelmilla sen mukaan, miten sitä on milloinkin tarkoitus käsitellä. Tiedon irrallisuus ja riippumattomuus ohjelmista on siis hyvin selkeästi näkyvissä.

Irrallisuudesta on monenlaista hyötyä. Tärkein niistä on se, että tieto ei ole riippuvainen mistään tietystä ohjelmasta eikä siis minkään ohjelman rajoituksista, kaatumisista, tarjolla olevista ominaisuuksista tai muusta sellaisesta. Ja, ennen kaikkea, koska tiedät, mitä tietoa sinulla oikeasti on käsiteltävänä, voit myös tuottaa tietokoneelle uusia ohjeita käsitelläksesi tietoa tavoilla, joita et edes osannut ennakoida.

## 4 Iskulauseita

- Tietokone on työkalu ... eikä itsetarkoituksellinen ihmelaite. Siis: jotta tietokoneesta olisi hyötyä, käytä sitä vain sellaiseen, missä siitä on hyötyä. Esimerkiksi, jos teet muistiinpanoja tai ylläpidät kalenteriasi nopeammin ja esteettisemmin paperin ja kynän avulla, tee se. Jos teet esityksiä, tee ne tekniikalla, joka sinulle tuntuu ominaisimmalta.
- Älä luota tietokoneeseen Tietokoneet menevät vielä useammin rikki kuin ihmiset, ja tallennusmediat (levykkeet, muistikortit, CD-levyt) vielä useammin kuin tietokoneet. Tee varmuuskopioita säännöllisesti  $-$  tai oikeastaan, koska varmuuskopioiden ottaminen on tylsää ja toisteista hommaa, tee työsi ympäristössä, jossa tiedostoista otetaan varmuuskopioita.

<sup>&</sup>lt;sup>2</sup>Oikeasti Windowsissa on paljon "Unixmaisia" (eli tietoa suoraan käsitteleviä) ohjelmia, ja Unixissa "Windowsmaisia" (eli tiedon syvälle alleen piilottavia) ohjelmia.

Tyypillisesti, kun talletat tiedoston, edellinen versio häviää (uusi tallentuu sen päälle). Huolehdi, ettet menetä versioita, joille sinulla on vielä käyttöä.

Älä pelkää tietokonetta Tietokonejärjestelmän voi odottaa suojaavan itseään sekoittamiselta. Jos järjestelmä (tai jokin sen osanen, ohjelma) sekoaa, se on huono järjestelmä, vaikka sekoaminen seuraisikin jostain sinun tekemästäsi. Vielä laajemmin, järjestelmän pitäisi tehdä vaikeaksi kaikki, mistä voi aiheutua tiedon häviämistä. Kun opit jonkin asian, jolla pystyy hävittämään tietoa (kuten tiedostojen tallentaminen tai poisto), opettele samalla huokaisemaan, katsomaan vielä kerran mitä olet tekemässä, ja vasta sitten toteuttamaan komento.

Käytä turvaverkkoja — varmuuskopioita, useampia versioita, organisointia. Pelokas käyttäjä ei saa paljon aikaan.

Opettele yleispätevät työkalut Jotkin työkalut ovat kuin sähköinen purkinavaaja: käteviä yhteen, mutta vain yhteen tarkoitukseen. Toiset ovat kuin puukko: edellyttävät usein muidenkin työkalujen käyttöä, mutta työkaluja yhdistelemällä käytettävissä mihin vain maan ja taivaan välillä.

Ilman jälkemmäisen kaltaisia, yleispäteviä työkaluja olet tietokoneessa työkalujesi armoilla. Et voi kuin luottaa siihen, että ne toimivat, ja että ne tekevät, mitä niiden on tarkoitus tehdä. Yleispätevät työkalut sallivat sinun teettää yhä useammat hommat tietokoneella. Silloin tietokoneesta on hyötyä.

## 5 Siis mitä pitää opetella?

Opi perusasiat.<sup>3</sup> Yleispätevien työkalujen lukumäärä on suurehko; niitä opetellaan sitä mukaa, kun niille tulee tarvetta. Tässä on joitain tärkeimpiä työkaluja:

- tiedostojärjestelmä tiedon säilömiseen ja järjestelemiseen.
- komentotulkki ohjelmien käynnistämiseen, hallitsemiseen ja ylipäänsä tietokoneen kanssa kommunikoimiseen.
- $\bullet$  raakateksti  $\rightarrow$  yleispätevä tiedon talletusmuoto.
- $\bullet$  editori  $\bullet$  ohjelma raakatekstin tehokkaaseen muokkaamiseen.
- $\bullet$  ohjelmointikielet näillä tietokoneelle voi antaa mitä tahansa uusia ohjeita.
- $\bullet$  tietokannat  $\bullet$  suurien tietomäärien rakenteiseen säilömiseen ja tutkintaan.
- $\bullet$  versiohallinta  $\bullet$  projektinhallinnan tekninen puoli, sallii myös perua muutoksiaan tiedostoihin.
- ynnä liuta muita työkaluja tiedostojen siirtämiseen, automaatioon, kommunikointiin yms.

 $340$ pi kaikki aakkoset — se ei riitä, mutta opi ne..."